# **Babbl**

**babbl**

#### **Over Babbl**

**Babbl** is gespecialiseerd in het leveren en beheren van totaaloplossingen op het gebied van internet en telefonie voor de zakelijke markt. Een ervaren en deskundig bedrijf dat gebruik maakt van hoogwaardige technologieën zoals VoIP [\(Voice over IP\)](http://babbl.nl/voip/) en VaMo (Vast-Mobiel integratie).

Wij richten ons op het MKB segment met bedrijven tot 250 werkplekken. Klanten krijgen een eigen accountmanager en projectmanager toegewezen zodat communicatielijnen snel, kort en efficiënt blijven. Vragen kunnen hierdoor snel en eenvoudig worden beantwoord en wijzigingen of upgrades snel doorgevoerd kunnen worden.

**Babbl** heeft haar telefonie-platform redundant aangesloten over meerdere beveiligde datacenters van waaruit telefonie op een efficiënte en effectieve manier kan worden georganiseerd. Tevens bieden wij naast vaste telefonie ook de mogelijkheid om uw mobiele telefonie volledig en naadloos te integreren in uw zakelijke telefonie-omgeving. See below for a list with supported features when using the Gigaset PRO IP Devices on the providers network.

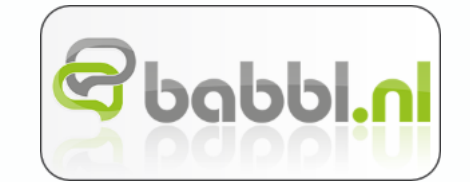

Supported Features

**Gigaset** pro Network

Advanced Interop

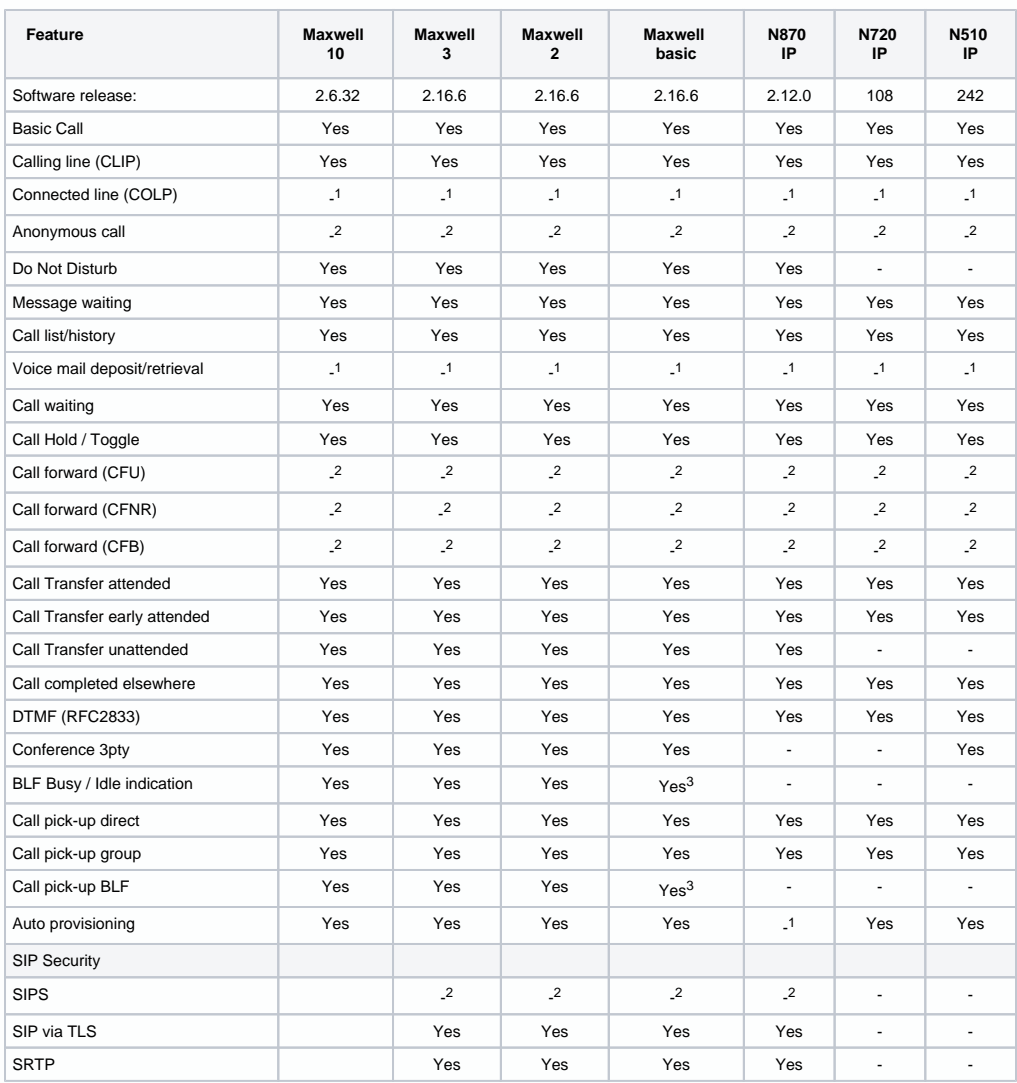

- Not supported by device

- 1 Not supported by the platform

- 2 Platform feature via FAC

3 Via key extention module

## Feature codes

The following feature codes are supported by the platform.

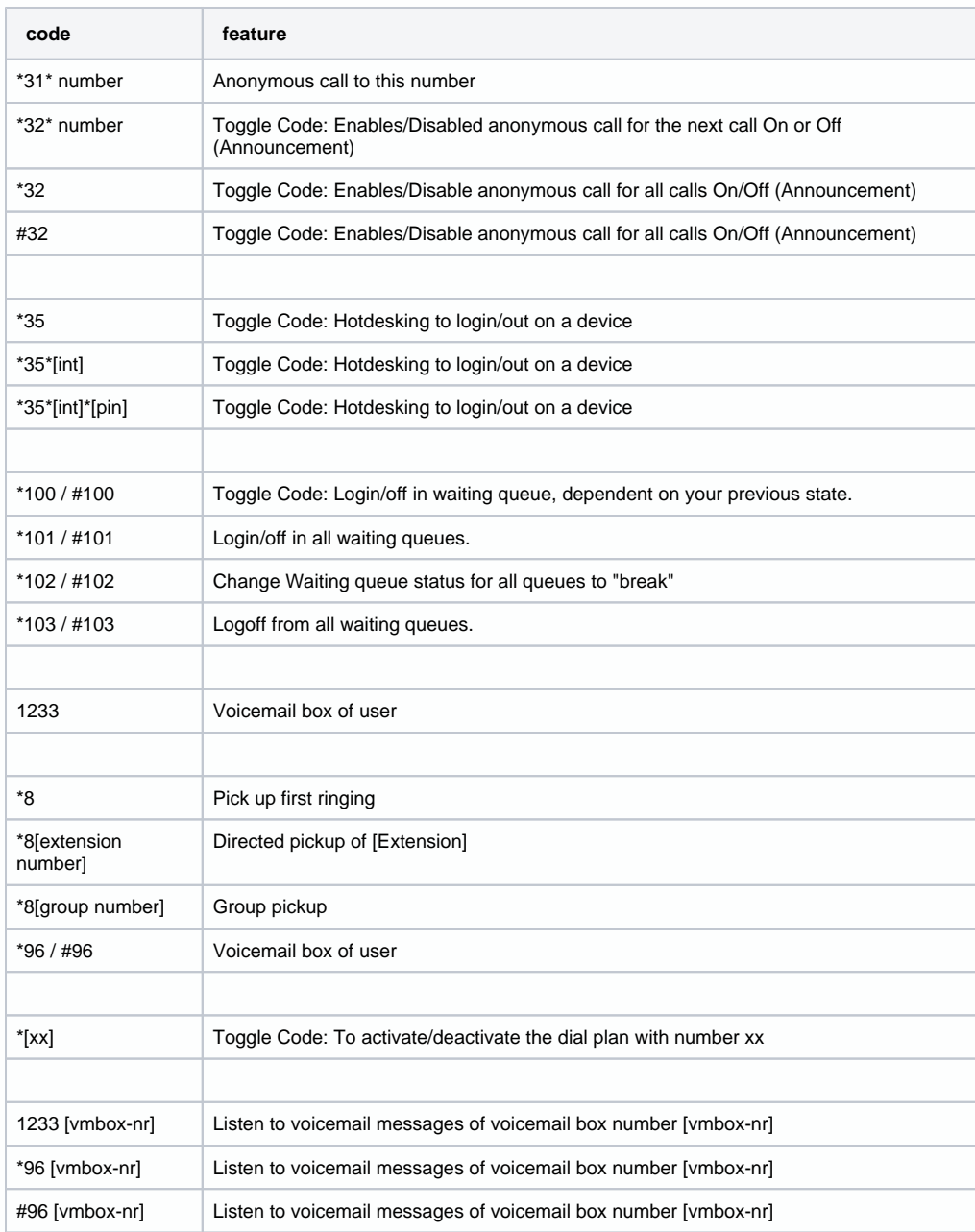

## Auto provisioning

The Gigaset N510, N720 and Maxwell 10,Maxwell 3 and Maxwell basic are released behind the Galaxy Telecom platform including auto provisioning.

Go to Devices and click +Add and choose Gigaset pro:

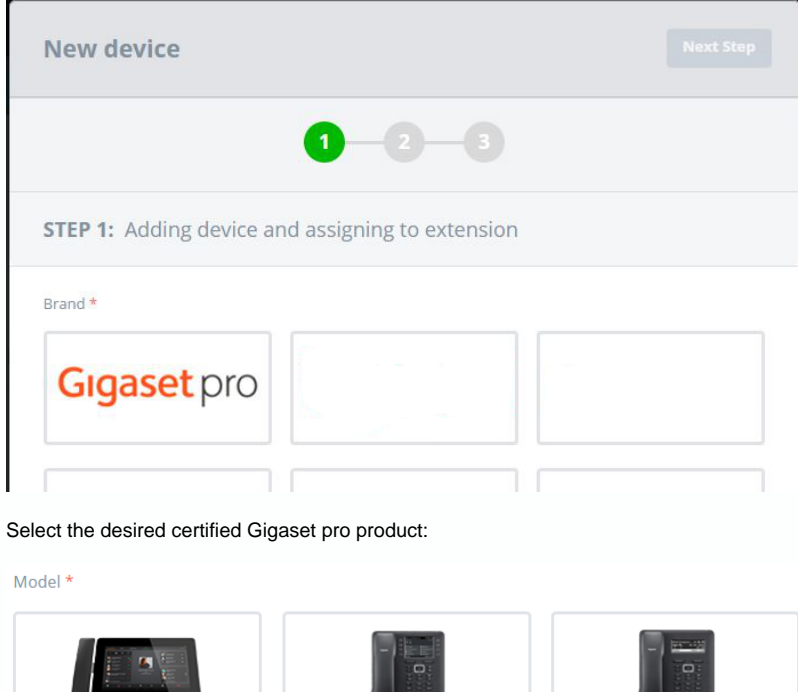

u

**Maxwell Basic** 

Maxwell 10 **Maxwell 3**  $\cdots$  . Ggest N510 IP PRO N720 IP PRO

Enable auto-provisioning by clicking on No switch to change to Yes:

Model \*

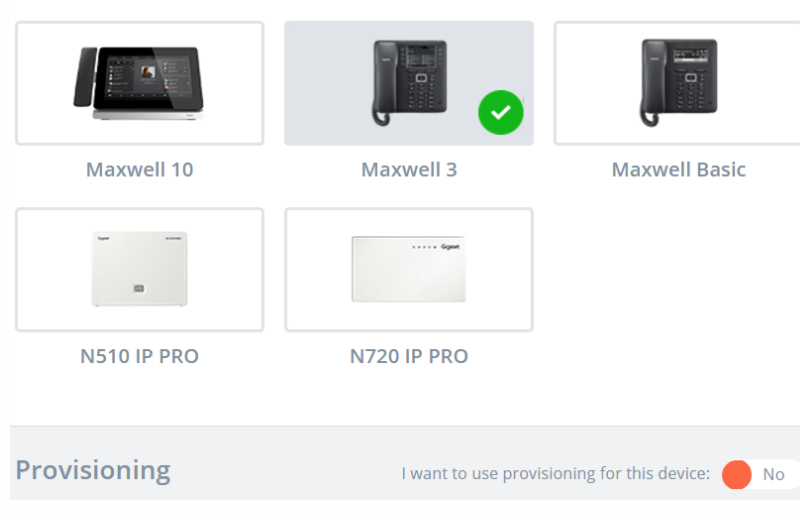

Enter the device MAC address and ID:

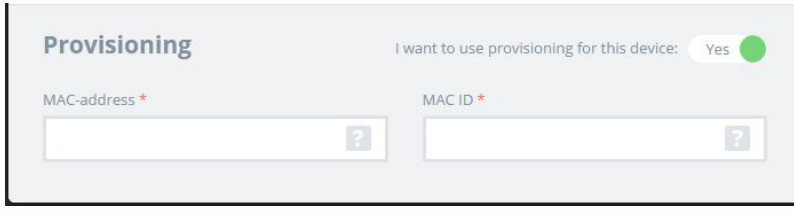

#### To finalize, click on next at the top.

When all steps are taken, like adding users and so on, the device will now automatically be added to the Gigaset pro redirect server.

Connect or restart the device and the device will auto-provisioned.